## Experiment:5 Solving systems using Iterative methods 1. Vector and Matrix Norms

(a) Find the  $||.||_1, ||.||_2, ||.||_3$  and  $||.||_{\infty}$  norms of the following vectors i.  $v_1 = (1, 2, 3)$ ii.  $v_2 = (-4, 5, 6)$ (b) Find the  $||.||_1, ||.||_2$  and  $||.||_{\infty}$  norm of the Matrix  $A =$  $\sqrt{ }$  $\begin{array}{c} \begin{array}{c} \begin{array}{c} \end{array} \\ \begin{array}{c} \end{array} \end{array} \end{array}$ 53 360  $-\frac{13}{00}$ 90 23 360 19  $-\frac{991}{100}$ 180  $\ddot{1}$ 45 180 37  $-\frac{47}{20}$ 360 17 90 − 360 1  $\mathbf{I}$  $\vert$  $\overline{1}$  $\overline{1}$  $\overline{1}$ 

## 2. Iterative Method(s) for solving system of equations

Creates code in MATLAB that can be called as a function(s) (name it *Gauss\_Jacobi.m* and  $Gauss\_Seidel.m$ ) that gives the computational solution of system(s) for given tolerance level, and the no. of iterations. Solve the following system(s) of equations using both the above function(s) and check which method converges faster.

(a) Using Jacobi method and Guass Seidel method find approximating solution with initial guess as  $x^{(0)} = (0, 0, 0)^T$  and tolerance 0.00001.

$$
5x - y + z = 10
$$

$$
2x + 4y = 12
$$

$$
x + y + 5z = -1
$$

(b) Using Jacobi method and Guass Seidel method find approximating solution with initial guess as  $x^{(0)} = (0, 0, 0, 0)^T$  and tolerance 0.001

$$
29x + 2y + z = 7
$$

$$
2x + 6y + z = 5
$$

$$
x + y + \frac{z}{5} = 4
$$

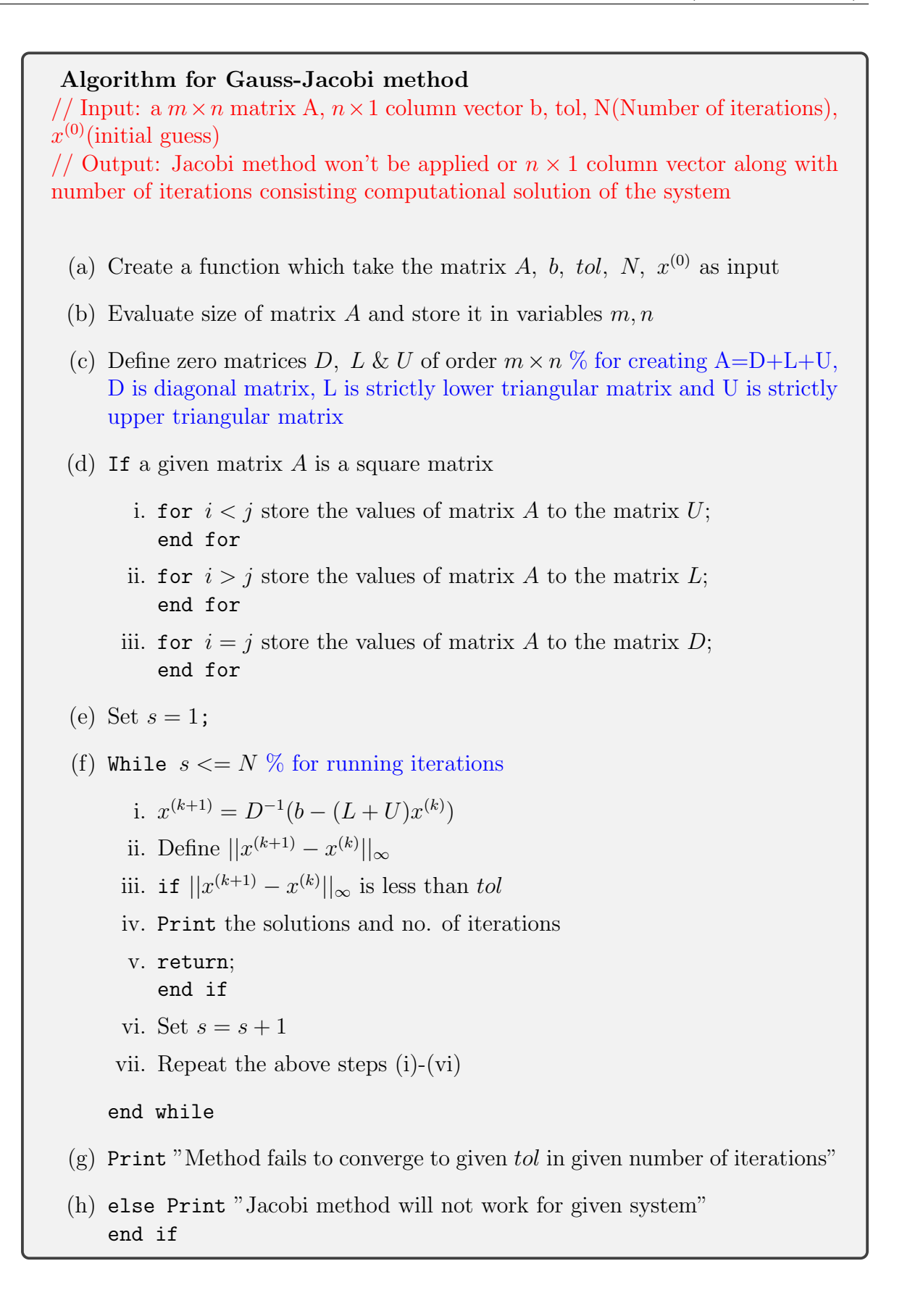

<span id="page-3-0"></span>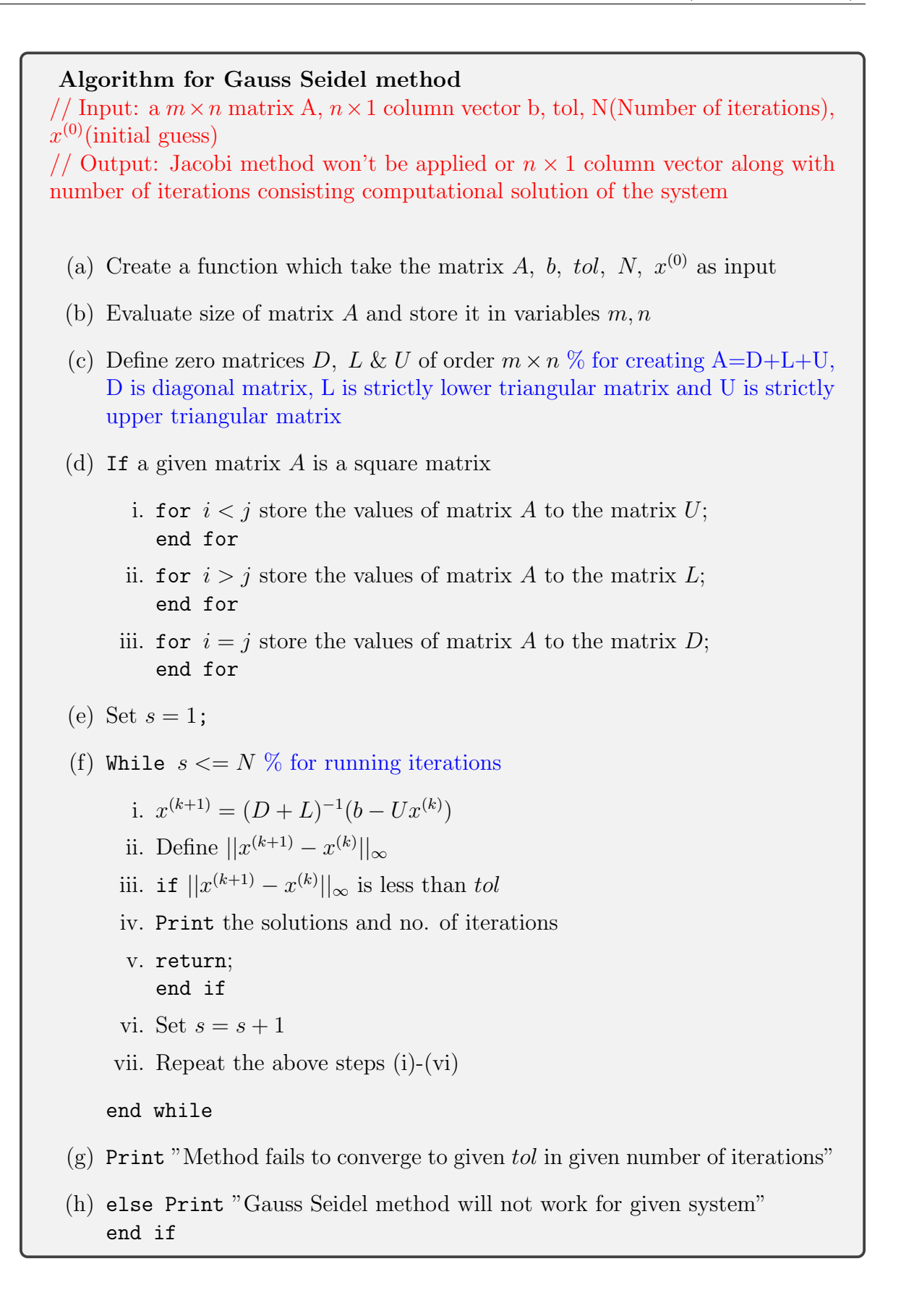